# CMPE 466 COMPUTER GRAPHICS

Chapter 1 A Survey of Graphics Applications

Instructor: D. Arifler

Material based on

- Computer Graphics with OpenGL<sup>®</sup>, Fourth Edition by Donald Hearn, M. Pauline Baker, and Warren R. Carithers

**1**

- *Fundamentals of Computer Graphics*, Third Edition by by Peter Shirley and Steve Marschner

#### Graphs and charts

**Color Plate 1** Plotting two-dimensional contours in a ground plane, with a height field plotted as a surface above the ground plane. (*Reprinted with permission from ISSCO Graphics, San Diego, California.)*

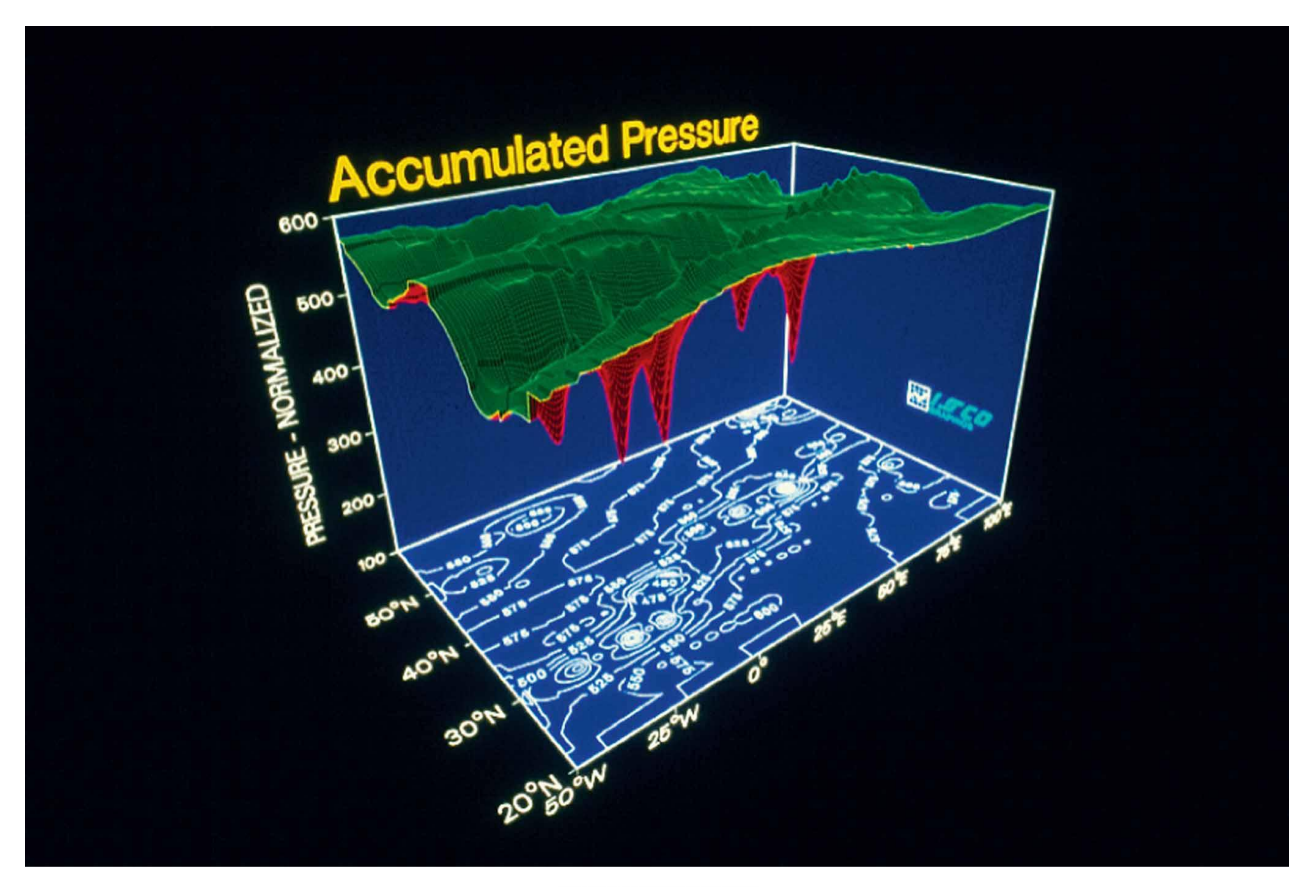

Copyright 02011 Pearson Education, publishing as Prentice Hz

# Computer-aided design

**Color Plate 2** Color-coded, wire-frame display for an automobile wheel assembly. (*Courtesy of Evans & Sutherland*.)

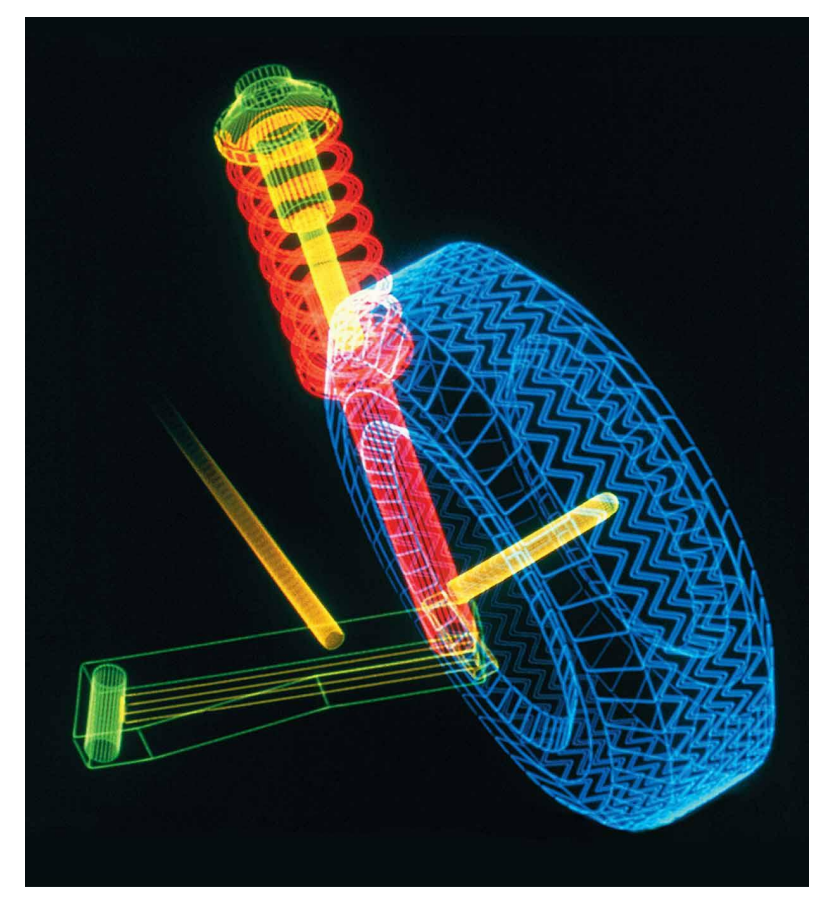

Copyright ©2011 Pearson Education, publishing as Prentice Ha

## Computer-aided design

**Color Plate 3** Three-dimensional renderings of building designs. (a) A cross-sectional model of a house with structural problems (*Dorling Kindersley*.) (b) An exterior view of a modern luxury house (*Zastol'skiy Victor Leonidovich/Shutterstock.*)

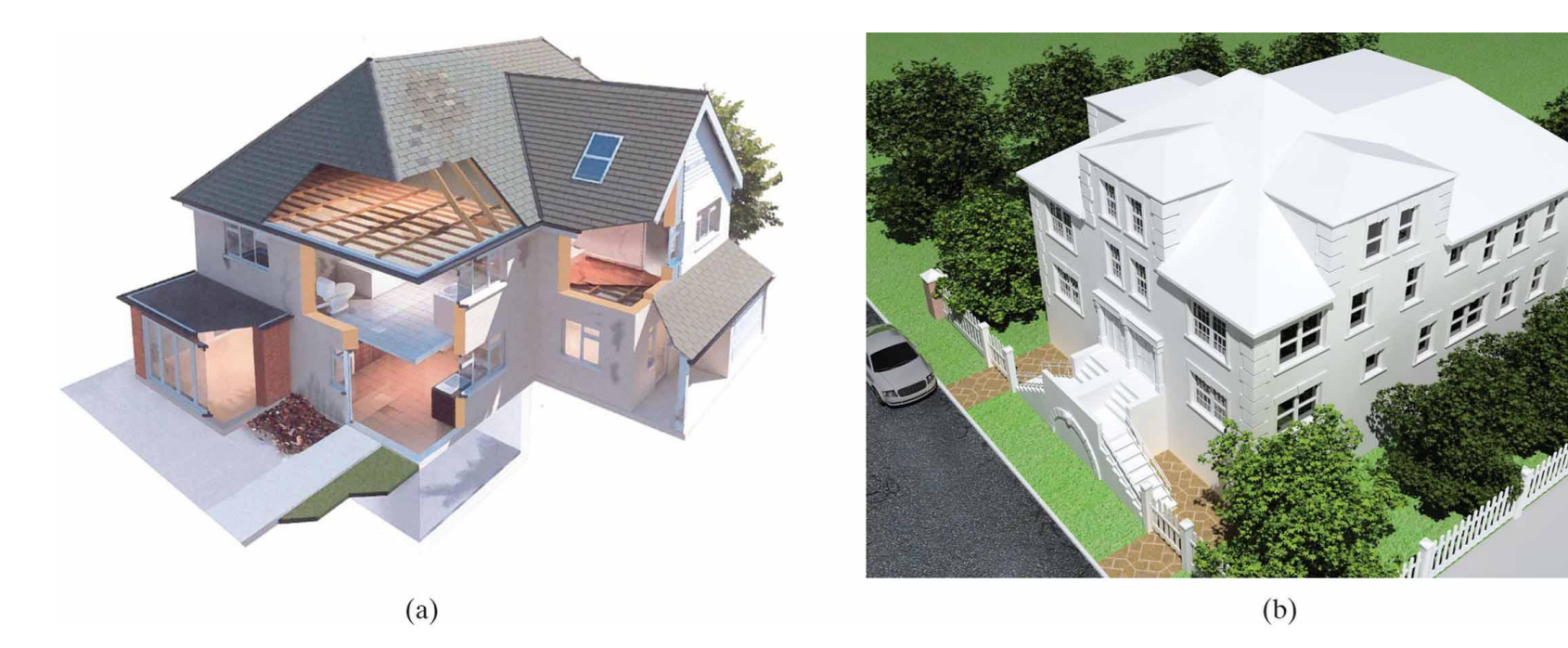

Copyright 02011 Pearson Education, publishing as Prentice Hall

# Virtual-reality environments

**Color Plate 5** A scientist interacting with stereoscopic views of molecular structures within a virtual-reality environment called the "CAVE." (*Courtesy of the National Center for Supercomputing Applications (NCSA) and the Board of Trustees of the University of Illinois.)*

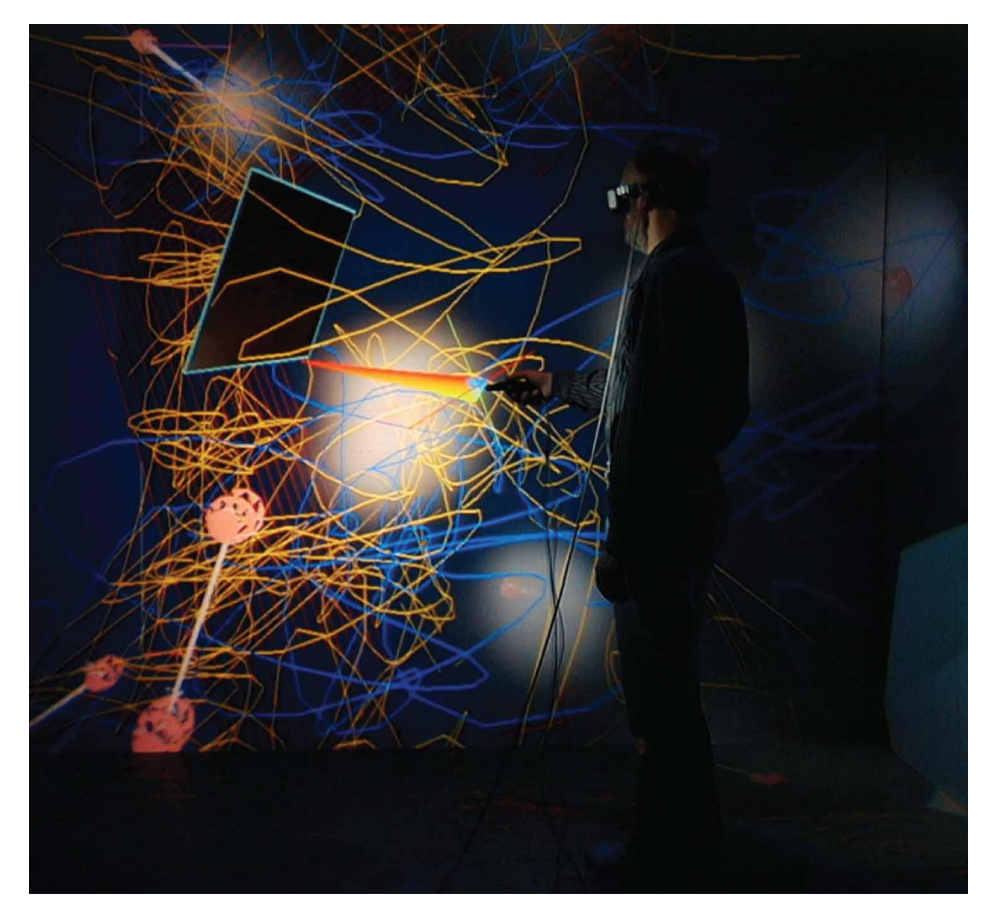

## Data visualizations

**Color Plate 4** Numerical model of airflow inside a thunderstorm. (*Courtesy of the National Center for Supercomputing Applications (NCSA) and the Board of Trustees of the University of Illinois*.)

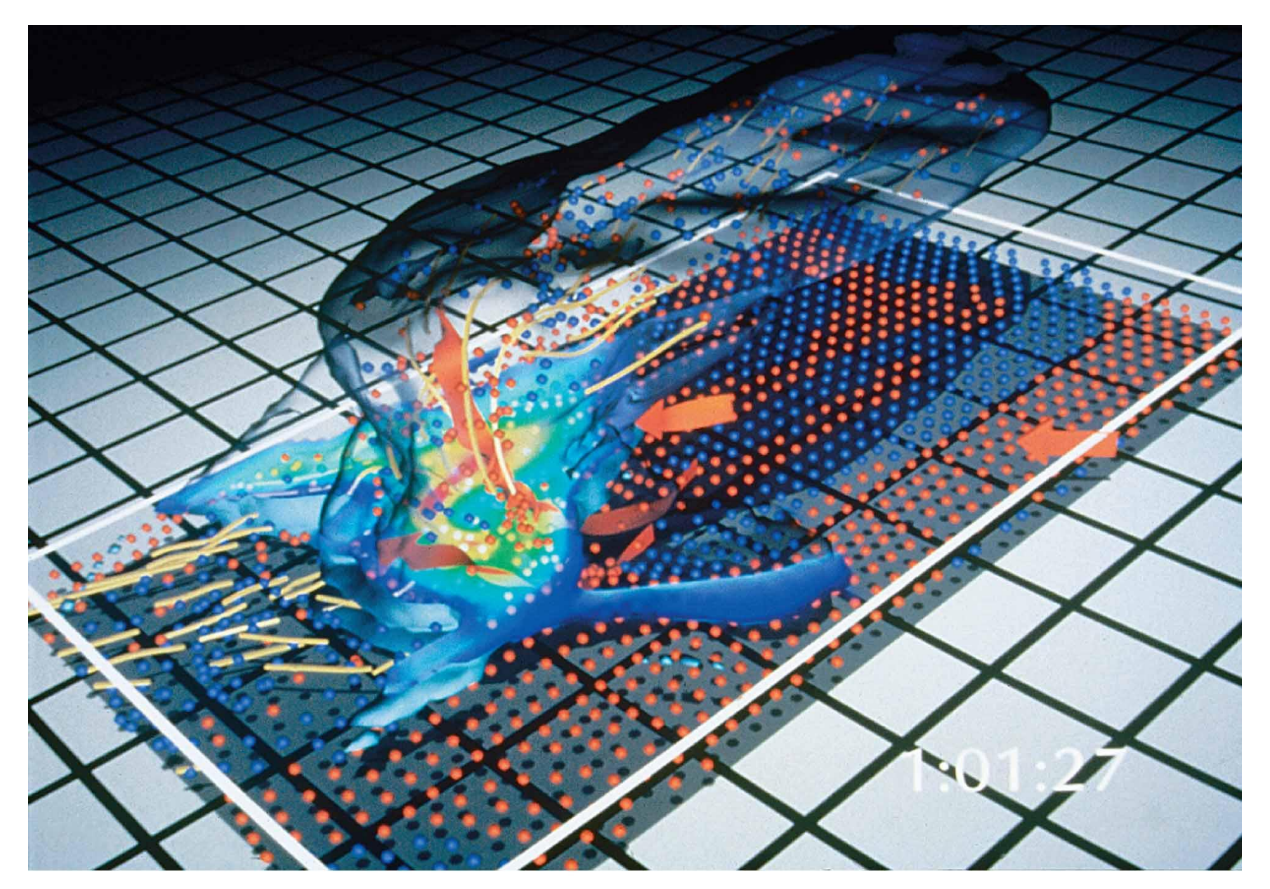

# Education and training

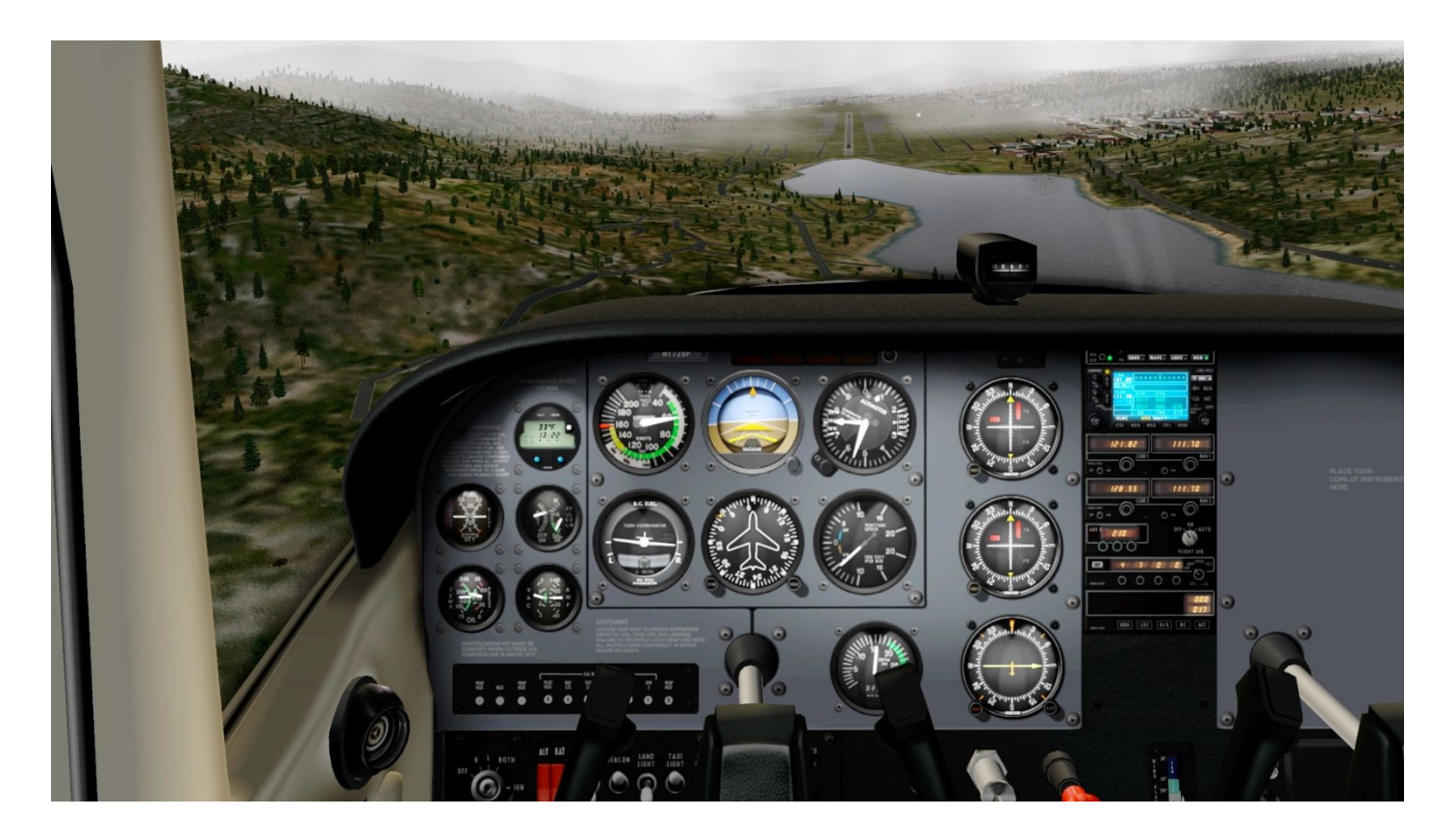

http://www.x-plane.com

# Computer art

**Color Plate 6** An electronic watercolor, painted by John Derry of Time Arts, Inc., using a cordless, pressure-sensitive stylus and Lumena gouache-brush software. (*Courtesy of John Derry. Reprinted by permission of the artist.*)

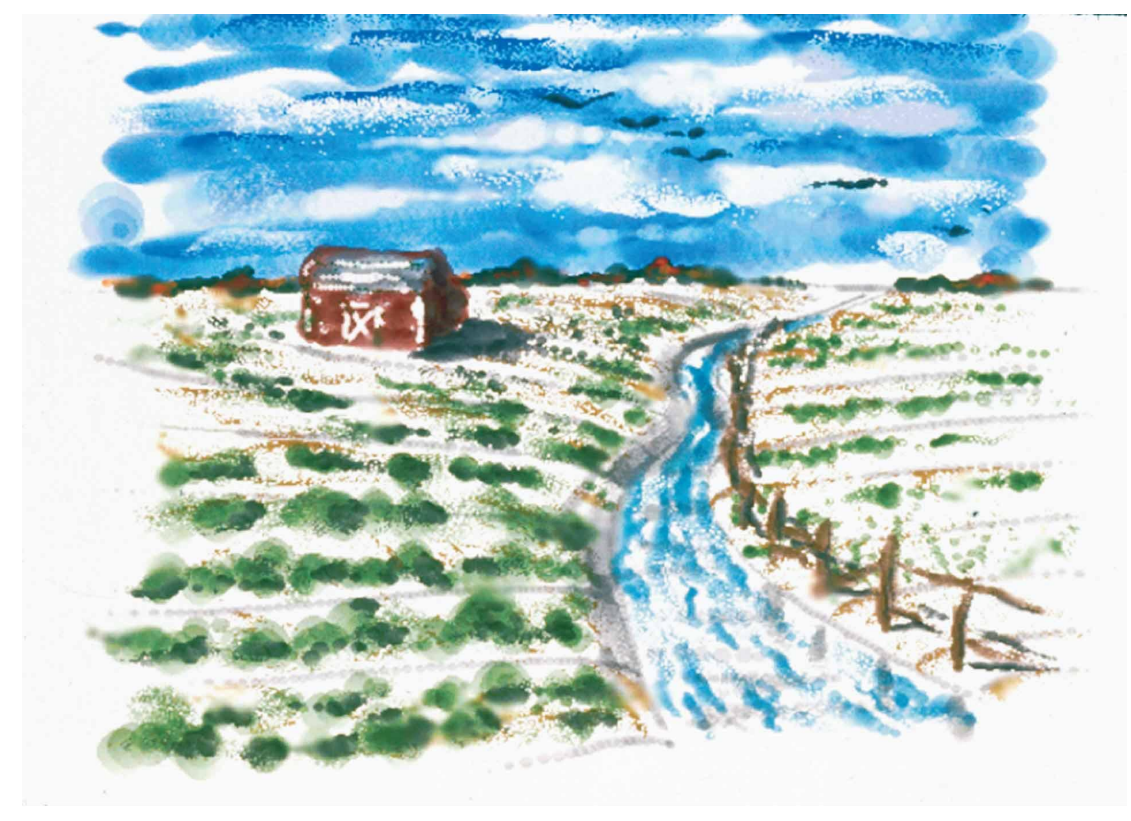

# **Entertainment**

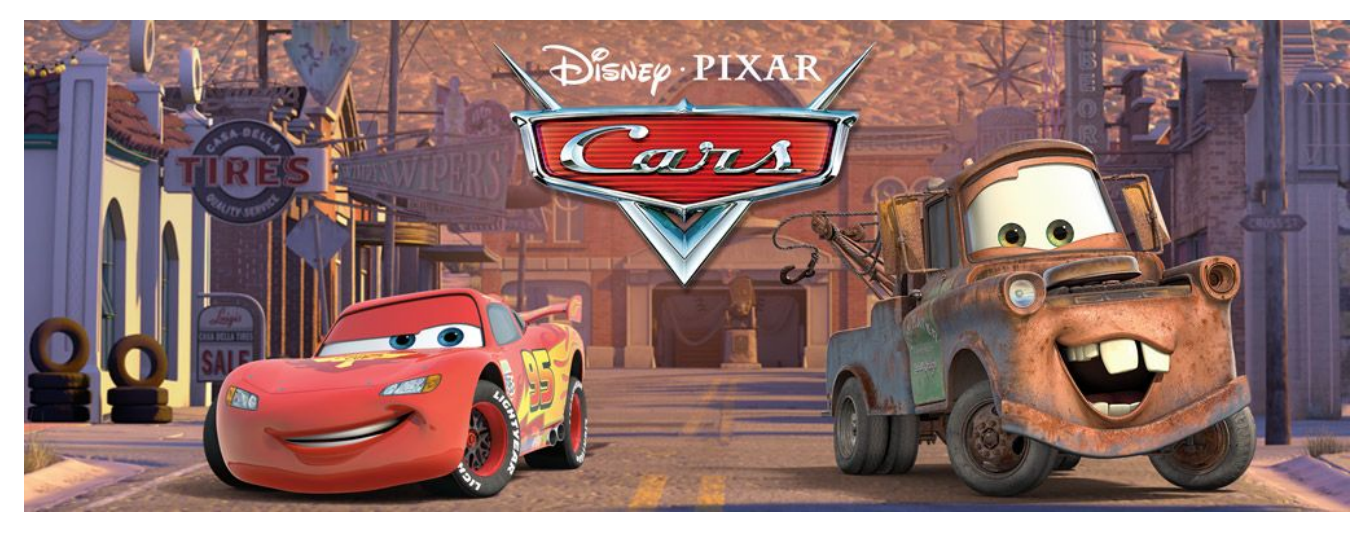

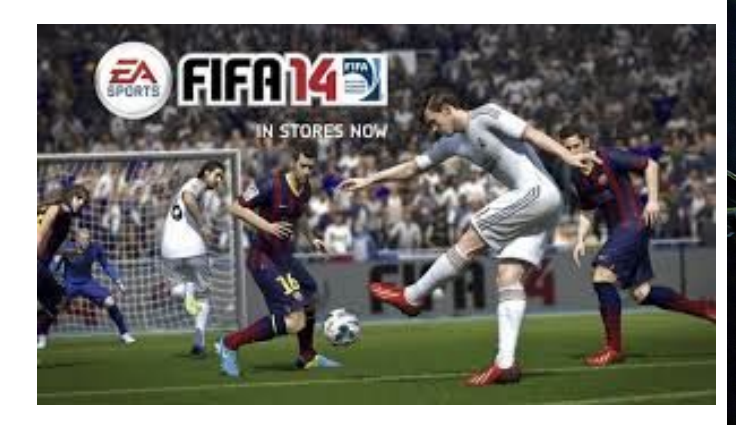

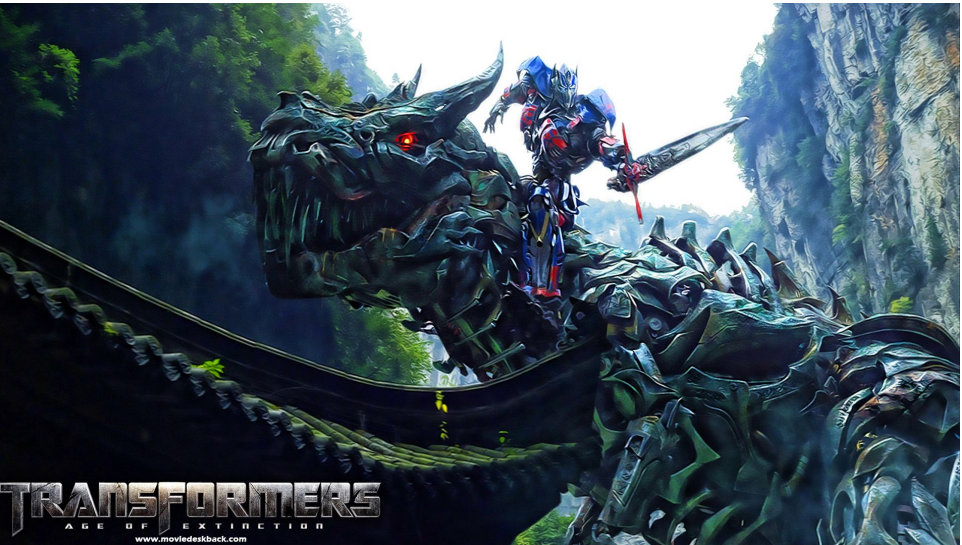

# Image processing

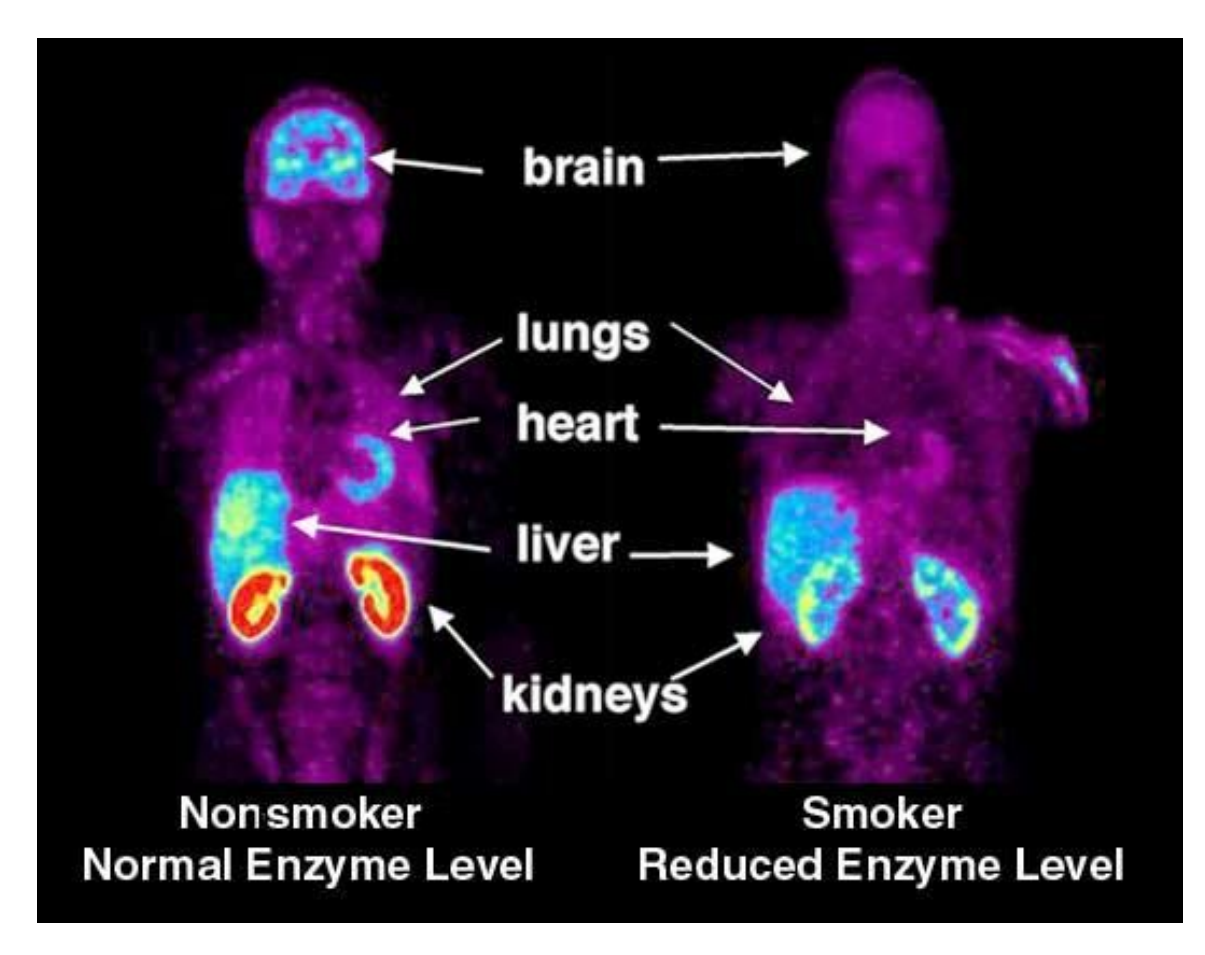

http://imagebank.nih.com

# Graphical user interfaces

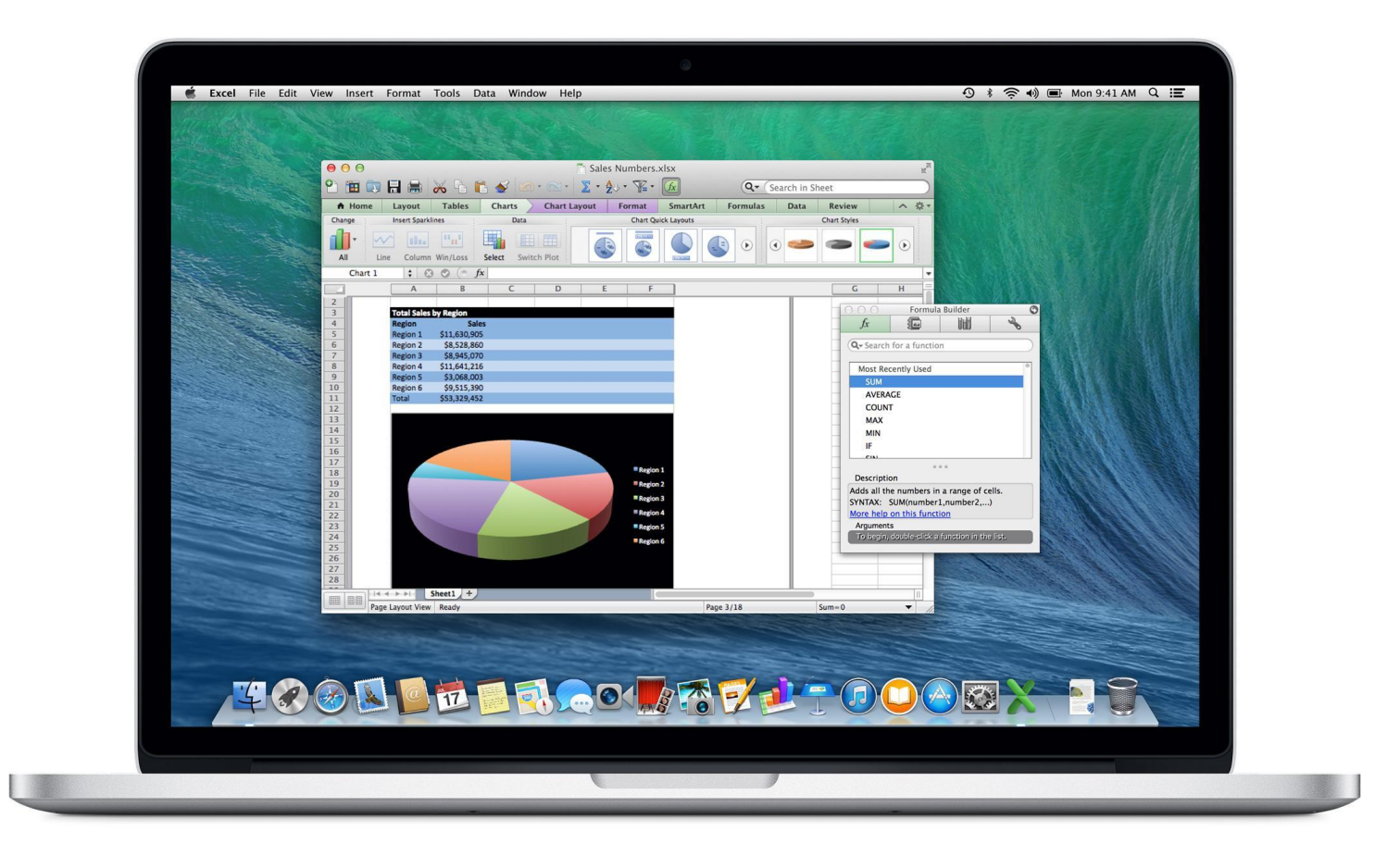

http://www.apple.com